Esegui le sottrazioni facendo una  ${\mathsf X}$  sui pallini e scrivendo il risultato. Segui l'esempio.

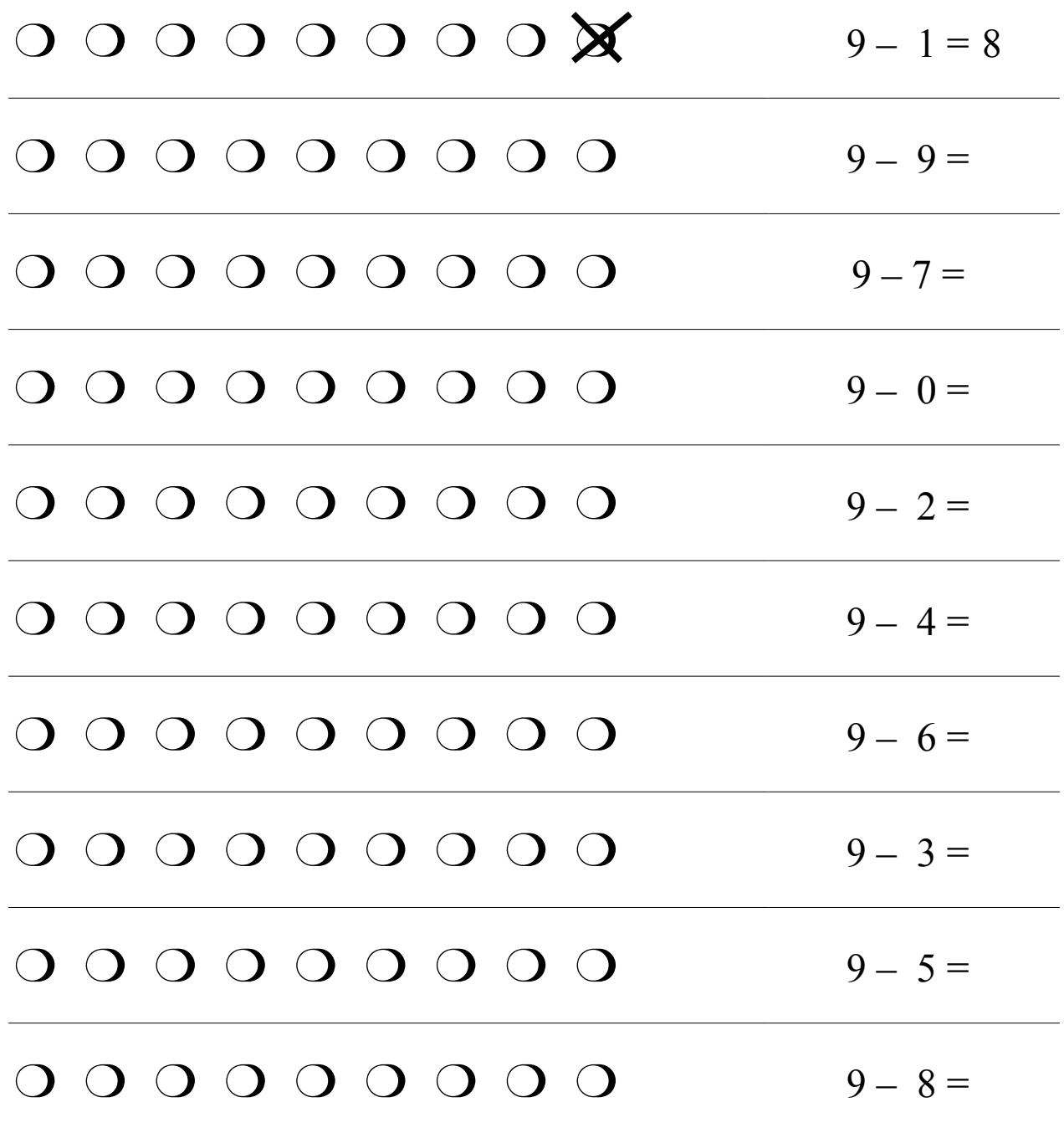

Esegui le sottrazioni facendo una  $X$  sulle forbici e scrivendo il risultato. Segui l'esempio.

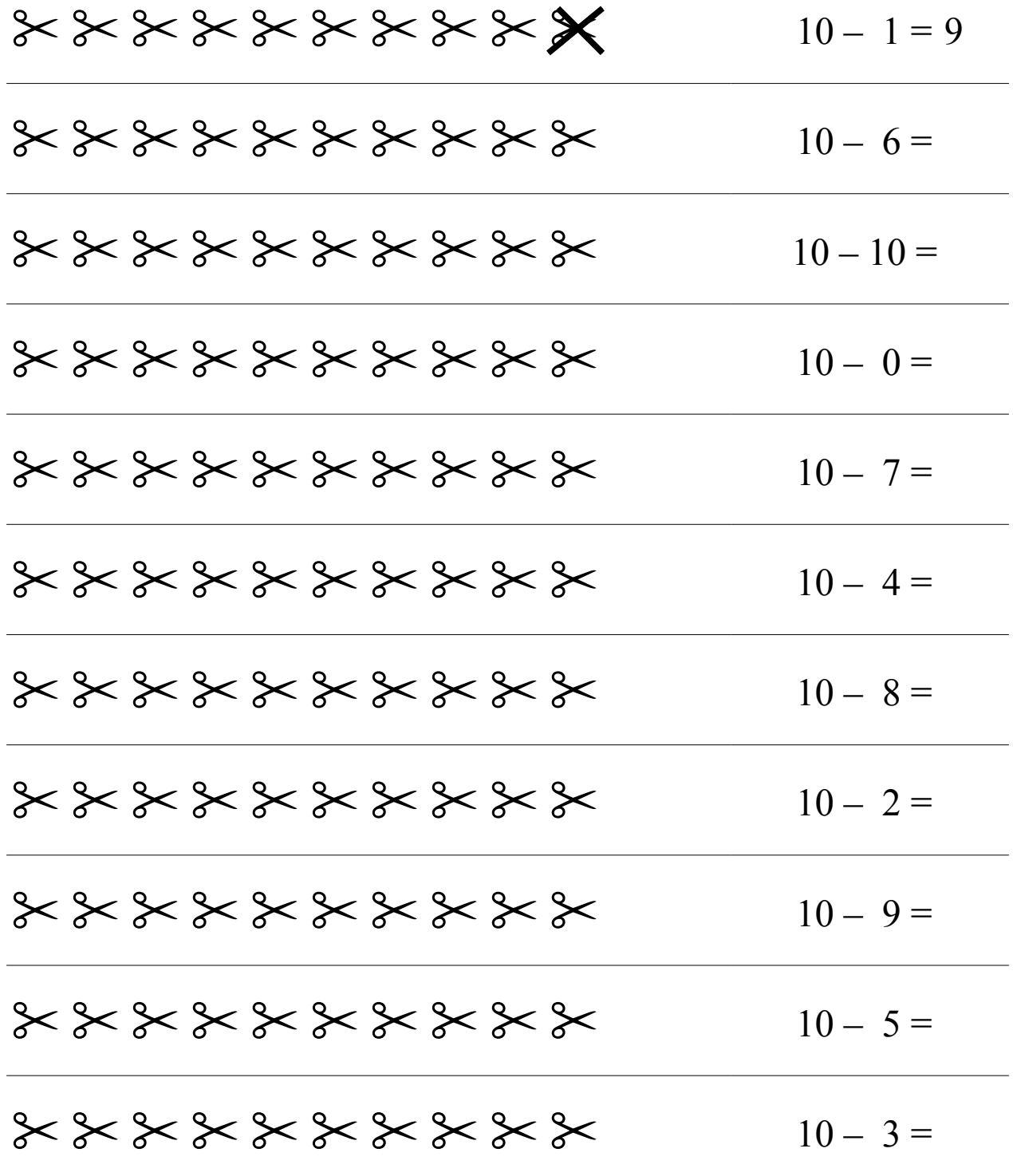

Esegui le sottrazioni facendo una  $X$  sulle forbici e scrivendo il risultato. Segui l'esempio.

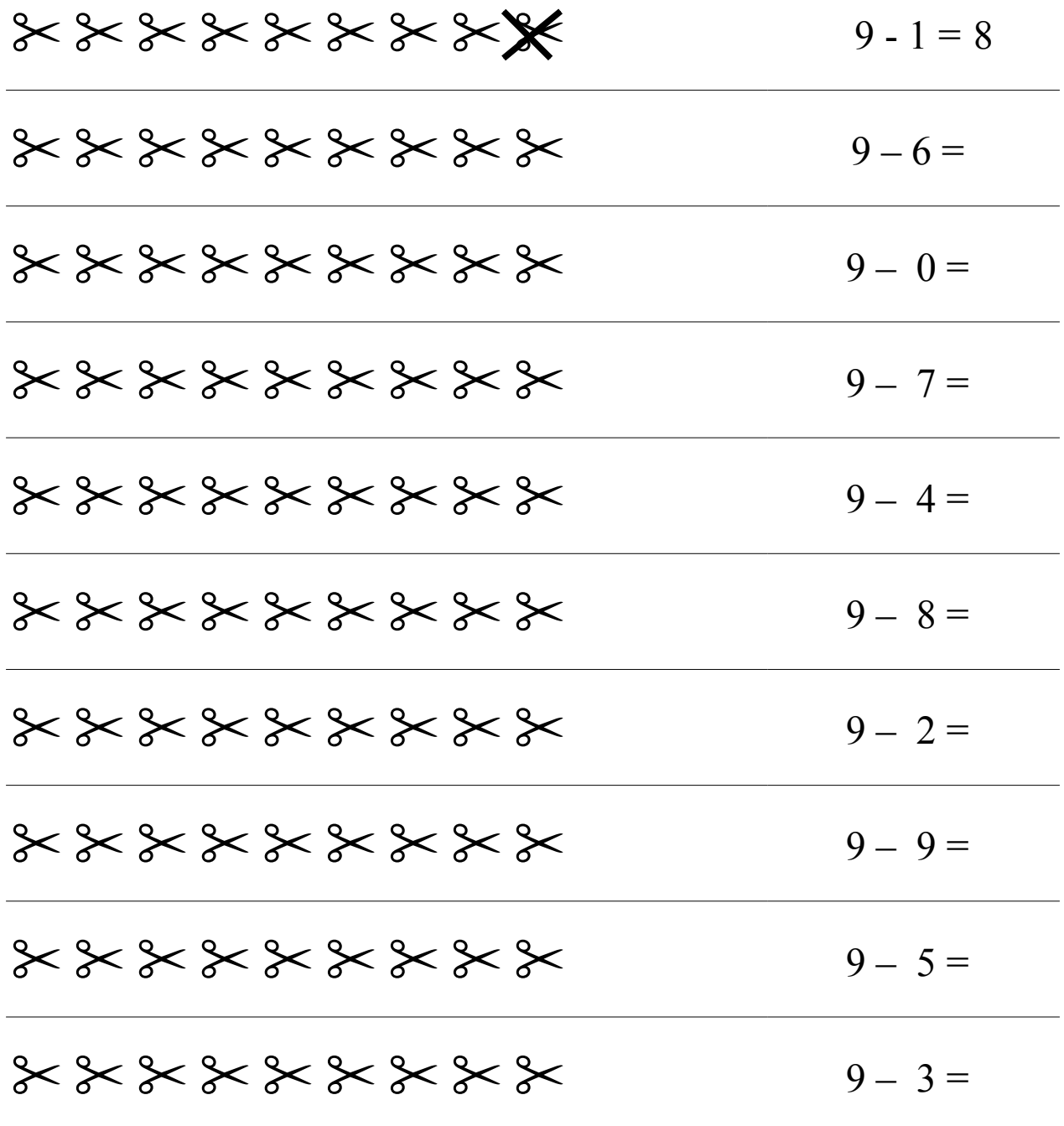

Esegui le sottrazioni facendo una  $\times$  sui pallini e scrivendo il risultato. Segui l'esempio.

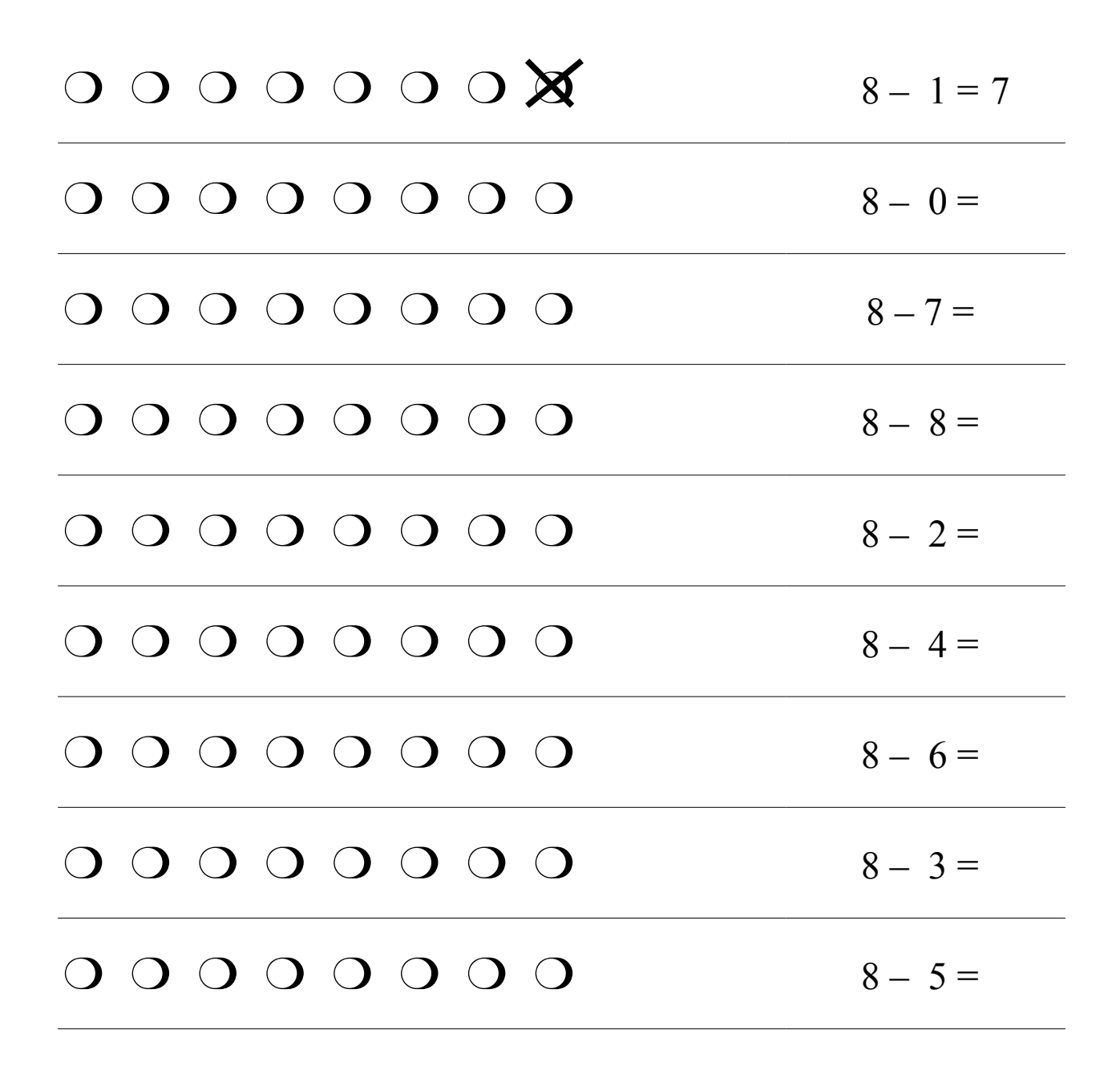